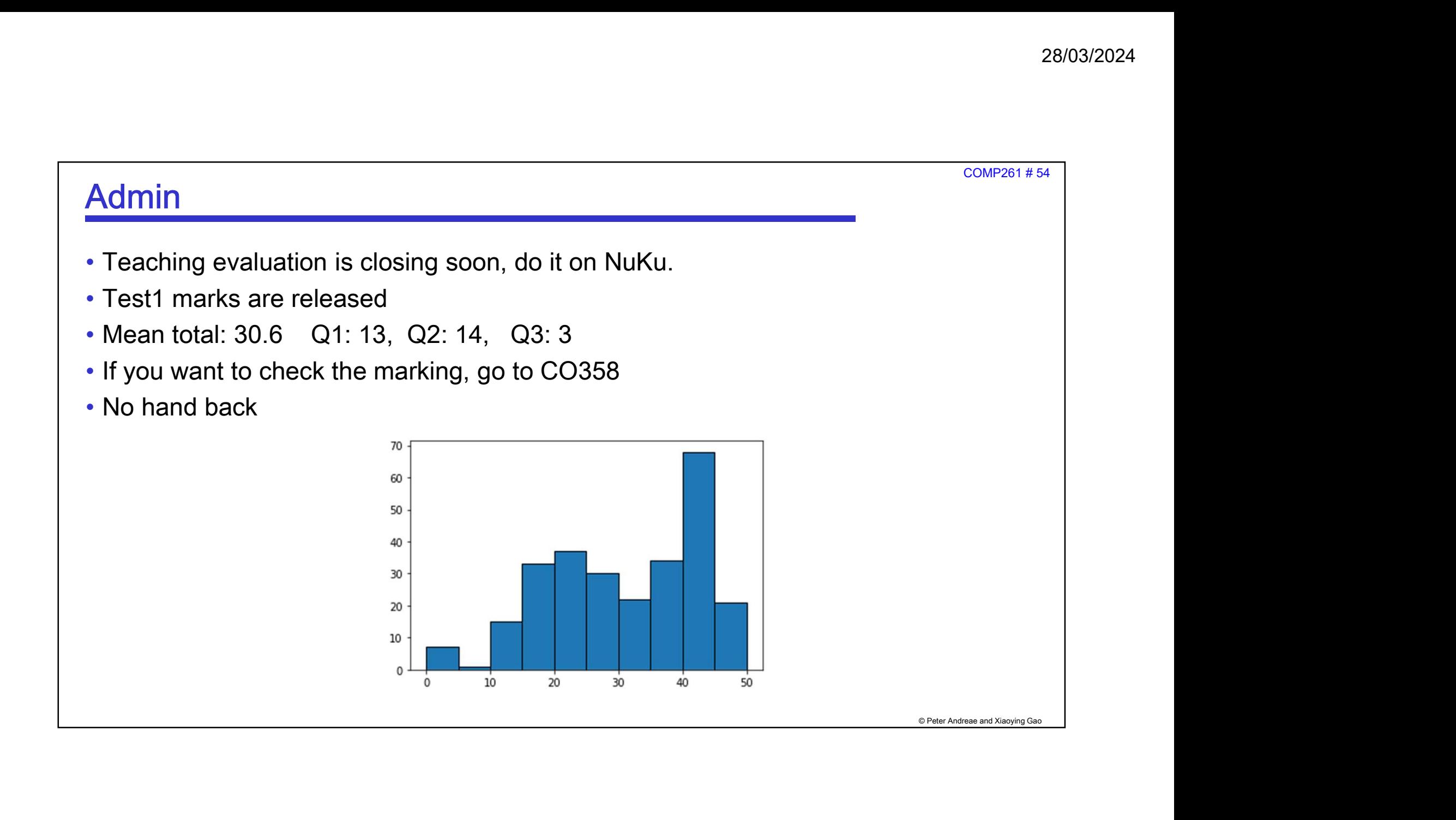

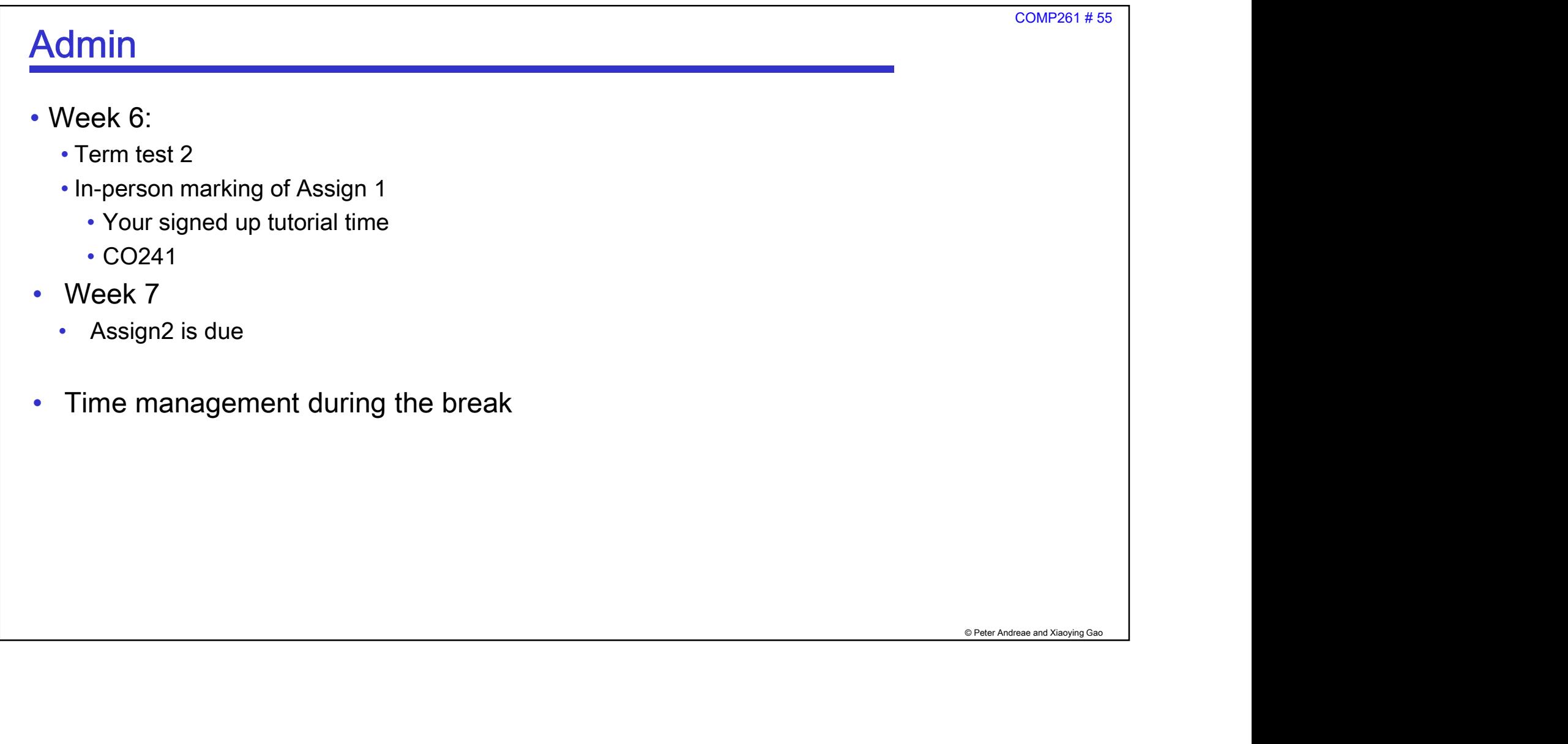

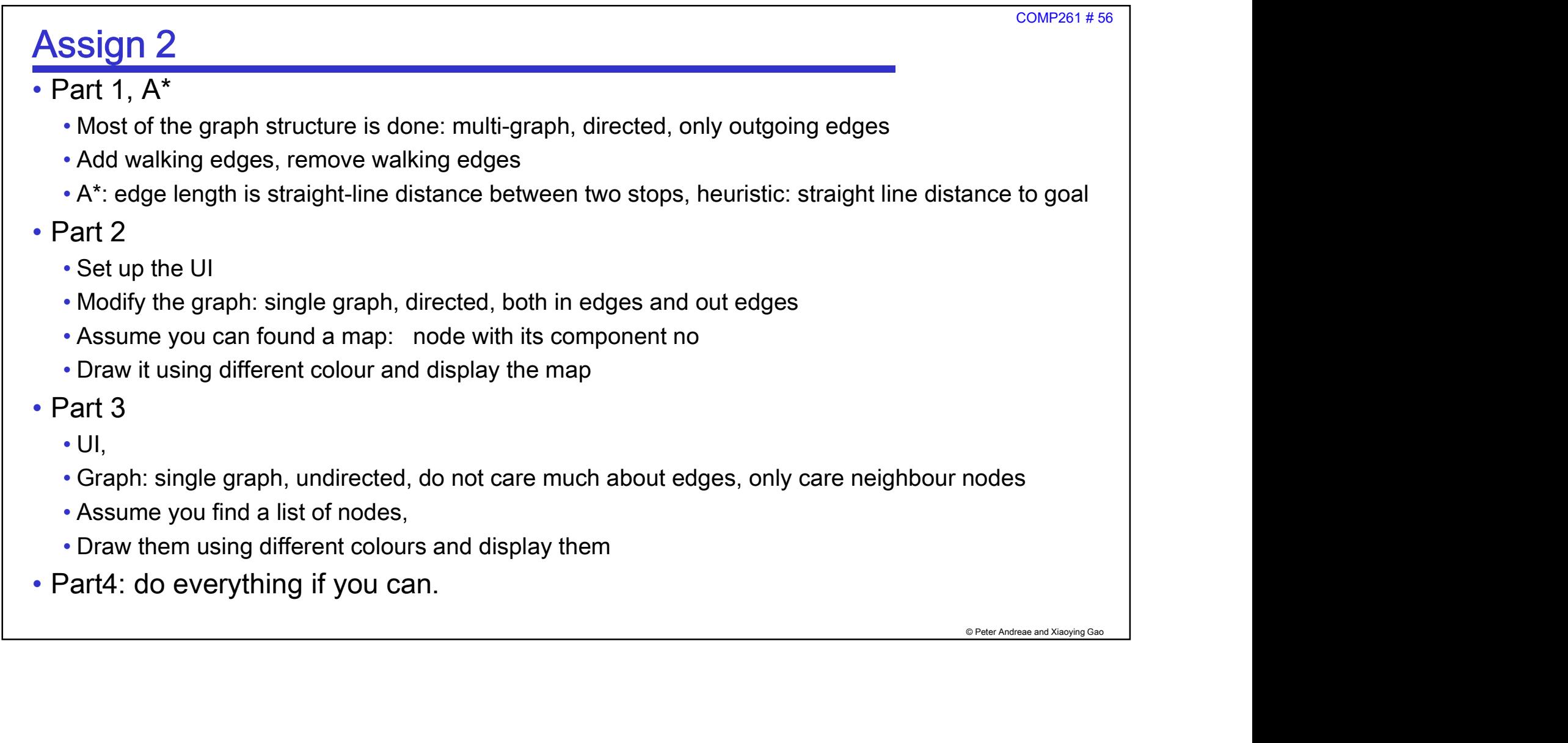

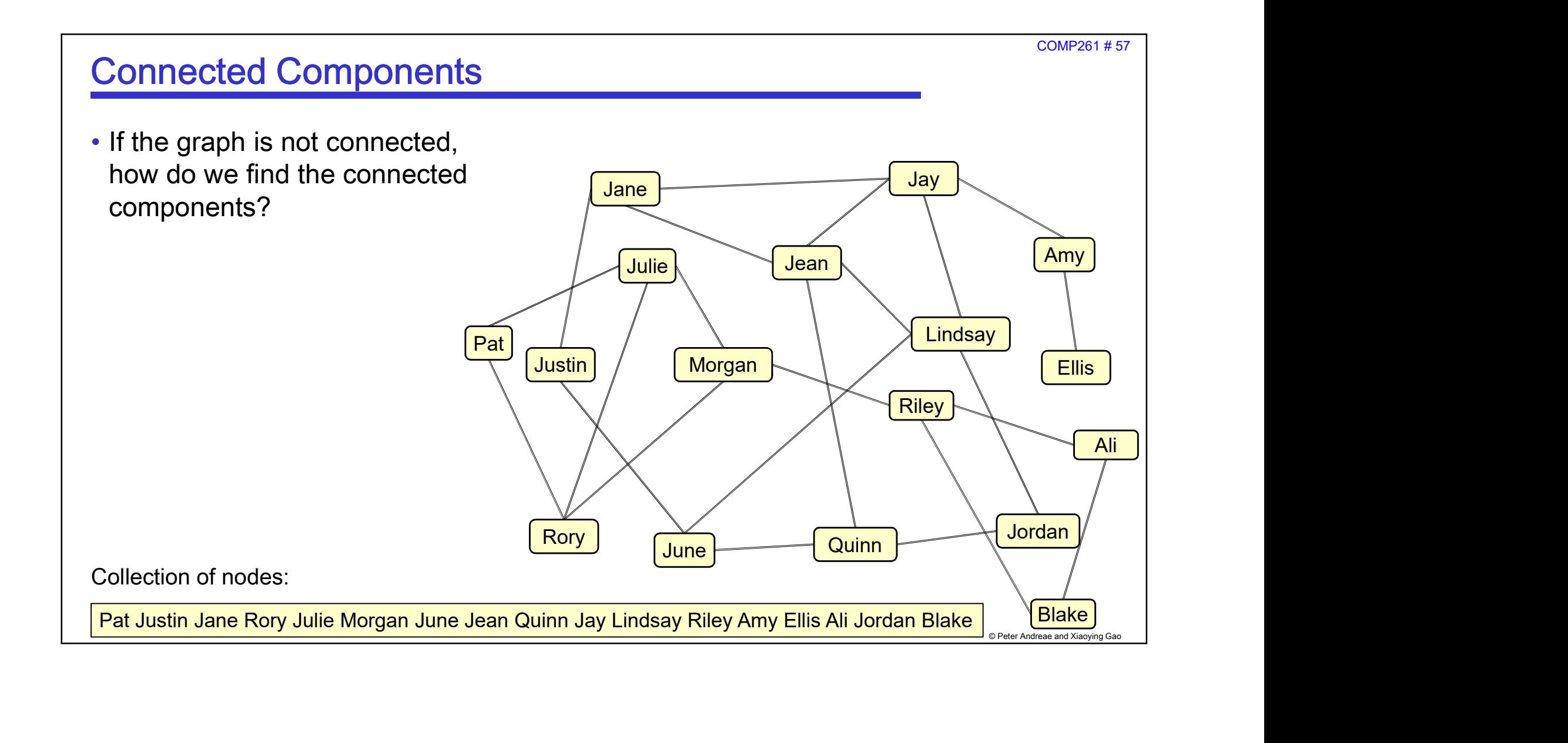

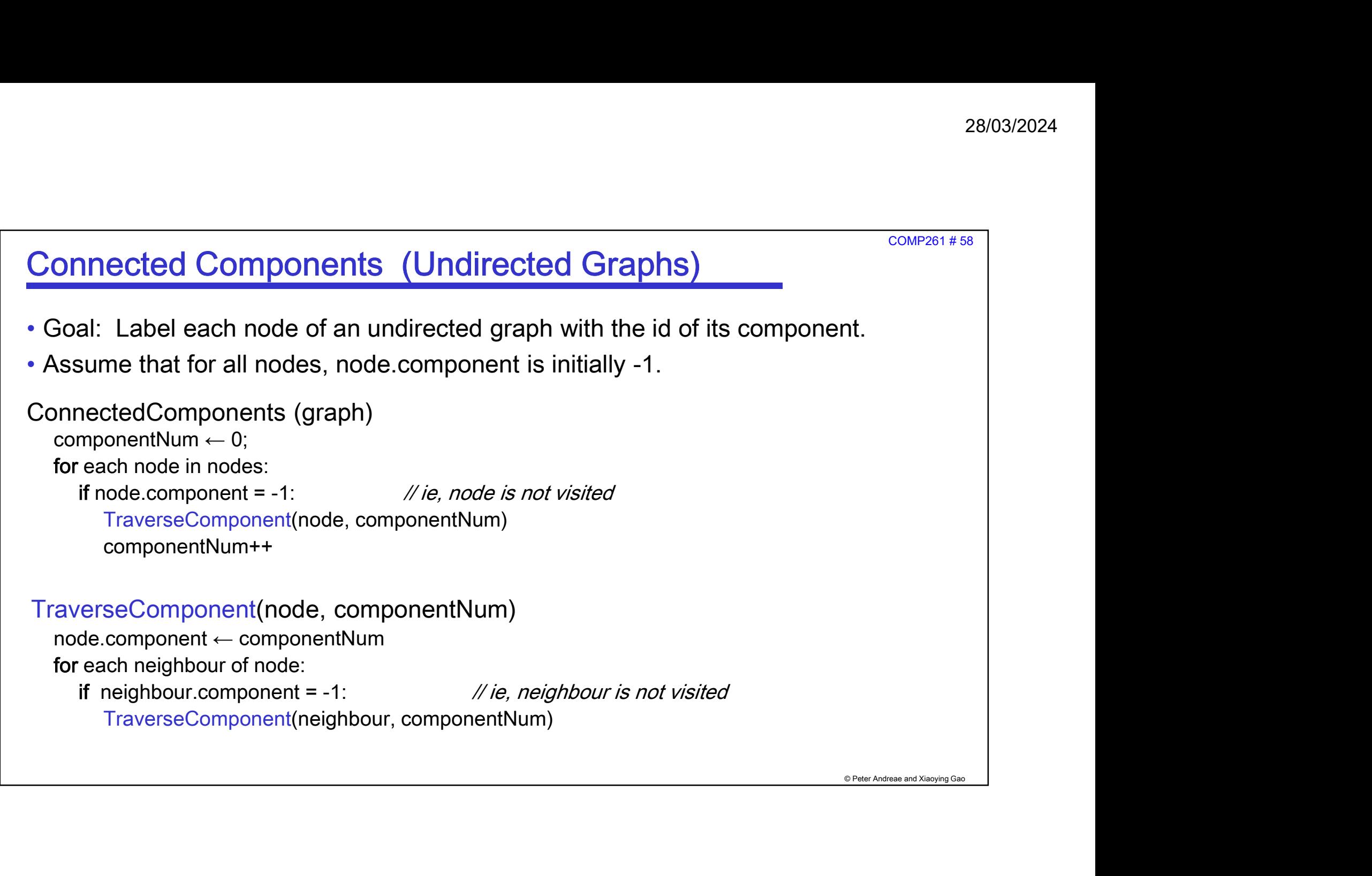

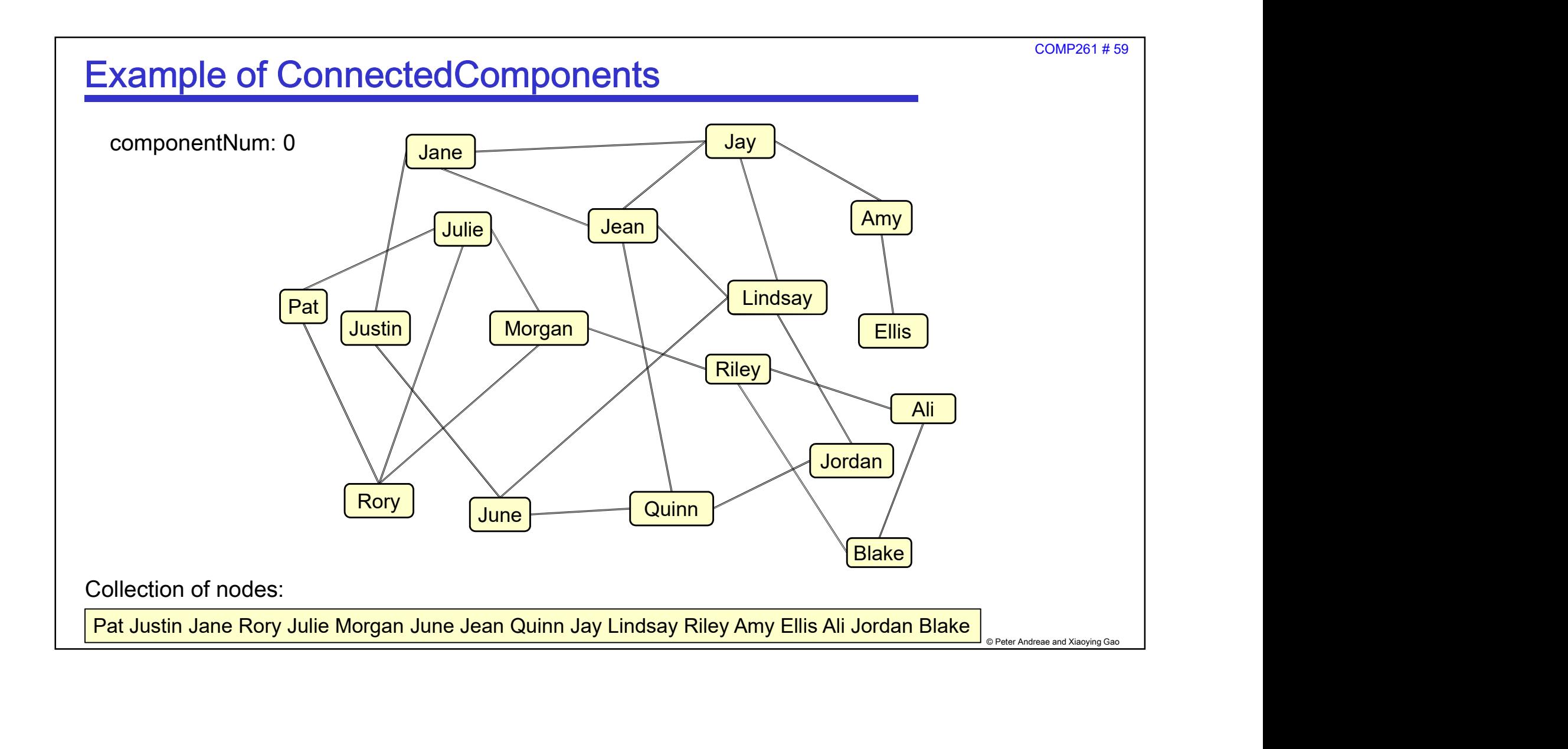

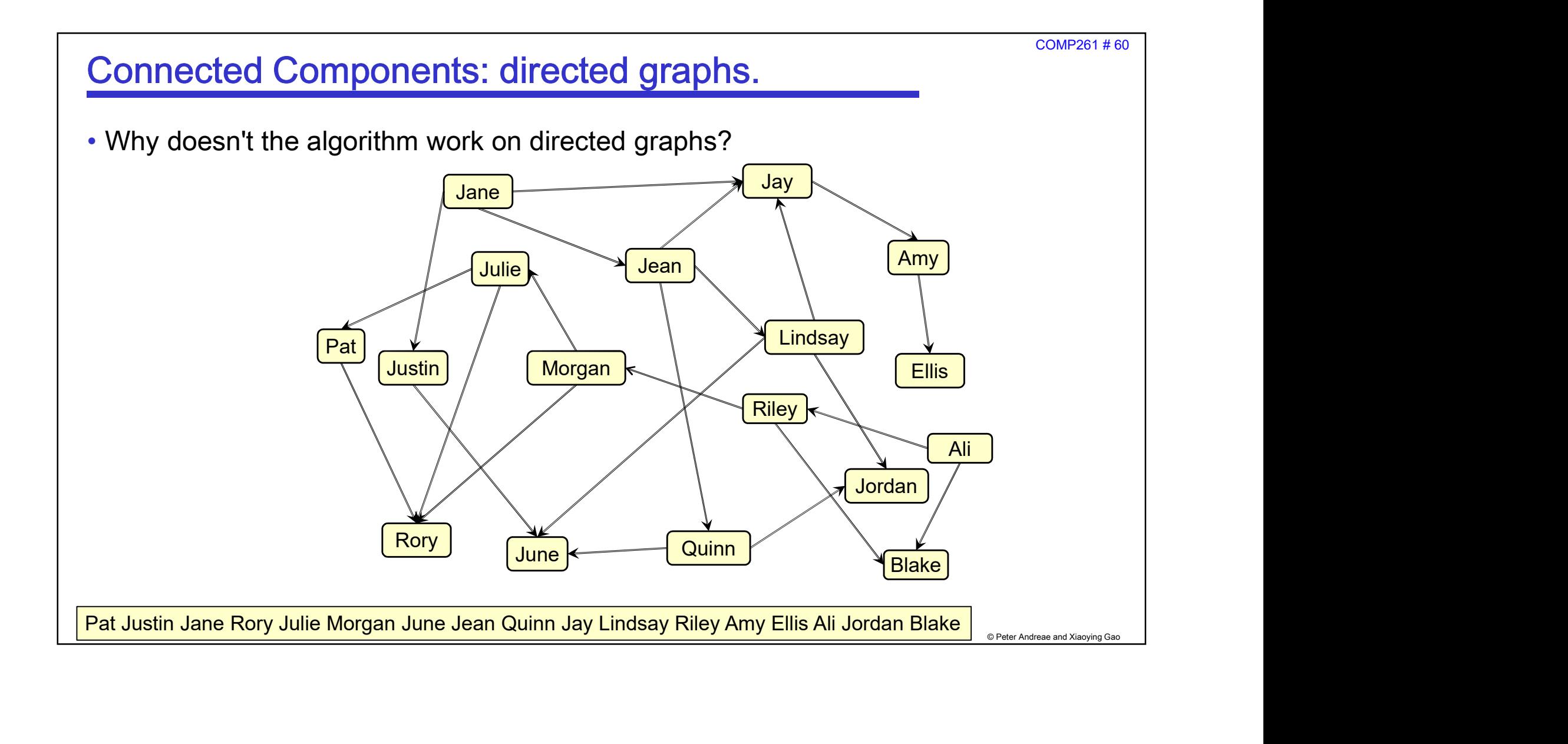

![](_page_7_Figure_1.jpeg)

![](_page_8_Figure_1.jpeg)

![](_page_9_Picture_1.jpeg)

![](_page_10_Figure_1.jpeg)